# 3.2 SQL

SQL: Structured (Standard) Query Language

Literature: A Guide to the SQL Standard, 3rd Edition, C.J. Date and H. Darwen, Addison-Wesley 1993

**History:** about 1974 as SEQUEL (IBM System R, INGRES@Univ. Berkeley, first product: Oracle in 1978)

### Standardization:

**SQL-86** and **SQL-89:** core language, based on existing implementations, including procedural extensions

SQL-92 (SQL2): some additions

### SQL-99 (SQL3):

- active rules (triggers)
- recursion
- object-relational and object-oriented concepts

113

### Underlying Data Model

SQL uses the relational model:

- SQL relations are multisets (bags) of tuples (i.e., they can contain duplicates)
- Notions: Relation  $\rightsquigarrow$  Table
  - Tuple  $\rightsquigarrow \mathsf{Row}$

 $\textit{Attribute} \rightsquigarrow \textit{Column}$ 

The relational algebra serves as theoretical base for SQL as a query language.

 comprehensive treatment in the "Practical Training SQL" (http://dbis.informatik.uni-goettingen.de/Teaching/DBP/)

# BASIC STRUCTURE OF SQL QUERIES

| corresponds to the algebra expression $\pi[A_1, \ldots, A_n](\sigma[F](r_1 \times \ldots \times r_m))$<br>• Note: cartesian product $\rightarrow$ prefixing (optional)<br>Example<br>SELECT code, capital, country.population, city.population<br>FROM country, city<br>WHERE country.code = city.country<br>AND city.name = country.capital<br>AND city.province = country.province; | SELECT $A_1, \ldots, A_n$<br>FROM $R_1, \ldots, R_m$<br>WHERE $F$ |                                                                               |
|----------------------------------------------------------------------------------------------------|-------------------------------------------------------------------|-------------------------------------------------------------------------------|
| Example<br>SELECT code, capital, country.population, city.population<br>FROM country, city<br>WHERE country.code = city.country<br>AND city.name = country.capital                                                                                                    | corresponds to the algel                                          | bra expression $\pi[A_1,\ldots,A_n](\sigma[F](r_1 \times \ldots \times r_m))$ |
| <pre>SELECT code, capital, country.population, city.population FROM country, city WHERE country.code = city.country    AND city.name = country.capital</pre>                                                                                                    | Note: cartesian proc                                              | duct $ ightarrow$ prefixing (optional)                                        |
| <pre>SELECT code, capital, country.population, city.population FROM country, city WHERE country.code = city.country    AND city.name = country.capital</pre>                                                                                                    | Example                                                           |                                                                               |
| <pre>FROM country, city WHERE country.code = city.country AND city.name = country.capital</pre>                                                                                                    |                                                                   |                                                                               |
| WHERE country.code = city.country<br>AND city.name = country.capital                                                                                                    | SELECT code, capital                                              | , country.population, city.population                                         |
| AND city.name = country.capital                                                                                                    | FROM country, city                                                |                                                                               |
|                                                                                                    | WHERE country.code =                                              | city.country                                                                  |
| AND city.province = country.province:                                                                                                    | AND city.name = c                                                 | ountry.capital                                                                |
| J J I STATISTICS STATISTICS                                                                                                    | AND city.province                                                 | <pre>= country.province;</pre>                                                |

115

### PREFIXING, ALIASING AND RENAMING

- Prefixing: tablename.attr
- Aliasing of relations in the FROM clause:

```
SELECT alias_1.attr_1, alias_2.attr_2
FROM table_1 alias_1, table_2 alias_2
WHERE ...
```

Renaming of result columns of queries:

SELECT  $attr_1$  AS  $name_1$ ,  $attr_2$  AS  $name_2$ FROM ... WHERE ...

(formal algebra equivalent: renaming)

### **SUBQUERIES**

Subqueries of the form (SELECT ... FROM ... WHERE ...) can be used anywhere where a relation is required:

Subqueries in the FROM clause allow for selection/projection/computation of intermediate results/subtrees before the join:

```
SELECT ...

FROM (SELECT ... FROM ... WHERE ...),

(SELECT ... FROM ... WHERE ...)

WHERE ...
```

(interestingly, although "basic relational algebra", this has been introduced e.g. in Oracle only in the early 90s.)

Subqueries in other places allow to express other intermediate results:

```
SELECT ... (SELECT ... FROM ... WHERE ...) FROM ...
WHERE [NOT] value1 IN (SELECT ... FROM ... WHERE)
AND [NOT] value2 comparison-op [ALL|ANY] (SELECT ... FROM ... WHERE)
AND [NOT] EXISTS (SELECT ... FROM ... WHERE);
```

117

### SUBQUERIES IN THE FROM CLAUSE

• often in combination with aliasing and renaming of the results of the subqueries.

```
SELECT alias_1.name_1, alias_2.name_2

FROM (SELECT attr_1 AS name_1 FROM ... WHERE ...) alias_1,

(SELECT attr_2 AS name_2 FROM ... WHERE ...) alias_2 WHERE ...
```

... all big cities that belong to large countries:

```
SELECT city, country
FROM (SELECT name AS city, country AS code2
     FROM city
     WHERE population > 1000000
     ),
     (SELECT name AS country, code
     FROM country
     WHERE area > 1000000
     )
WHERE code = code2;
```

#### SUBQUERIES

• Subqueries of the form (SELECT ... FROM ... WHERE ...) that result in a single value can be used anywhere where a value is required

SELECT function(..., (SELECT ... FROM ... WHERE ...))
FROM ...;
SELECT ...
FROM ...
WHERE value1 = (SELECT ... FROM ... WHERE ...)
AND value2 < (SELECT ... FROM ... WHERE ...);</pre>

119

| Subqueries in the WHERE clause                                                                                                    |                                                                                                    |
|----------------------------------------------------------------------------------------------------|----------------------------------------------------------------------------------------------------|
| Non-Correlated subqueries                                                                                                    |                                                                                                    |
| the simple ones. Inner SFW independent                                                                                                   | from outer SFW                                                                                                    |
|                                                                                                    | SELECT name<br>FROM country                                                                                                    |
| -                                                                                                    | WHERE code IN<br>(SELECT country<br>FROM encompasses<br>WHERE continent='Europe');                                                                                               |
| Correlated subqueries<br>Inner SELECT FROM WHERE referen                                                                                 | ces value of outer SFW in its WHERE clause:                                                                                                    |
| <pre>SELECT name FROM city WHERE population &gt; 0.25 *   (SELECT population    FROM country    WHERE country.code = city.country)</pre> | <pre>SELECT name, continent FROM country, encompasses enc WHERE country.code = enc.country AND area &gt; 0.25 * (SELECT area FROM continent ; WHERE name = enc.continent);</pre> |

### Subqueries: EXISTS

• EXISTS makes only sense with a correlated subquery:

```
SELECT name

FROM country

WHERE EXISTS (SELECT *

FROM city

WHERE country.code = city.country

AND population > 1000000);
```

algebra equivalent: semijoin.

• NOT EXISTS can be used to express things that otherwise cannot be expressed by SFW:

```
SELECT name

FROM country

WHERE NOT EXISTS (SELECT *

FROM city

WHERE country.code = city.country

AND population > 1000000);
```

Alternative: use (SFW) MINUS (SFW)

121

### SET OPERATIONS: UNION, INTERSECT, MINUS/EXCEPT

```
(SELECT name FROM city) INTERSECT (SELECT name FROM country);
```

Often applied with renaming:

```
SELECT *
FROM ((SELECT river AS name, country, province FROM geo_river)
      UNION
      (SELECT lake AS name, country, province FROM geo_lake)
      UNION
      (SELECT sea AS name, country, province FROM geo_sea))
WHERE country = 'D';
```

#### Set Operations and Attribute Names

The relational algebra requires  $\bar{X} = \bar{Y}$  for  $R(\bar{X}) \cup S(\bar{X})$ ,  $R(\bar{X}) \cap S(\bar{X})$ , and  $R(\bar{X}) \setminus S(\bar{X})$ :

• attributes are unordered, the tuple model is a "slotted" model.

In SQL,

```
(SELECT river, country, province FROM geo_river)
UNION
(SELECT lake, country, province FROM geo_lake)
```

is allowed and the resulting table has the format (river, country, province) (note that the name of the first column may be indeterministic due to internal optimization).

- the SQL model is a "positional" model, where the name of the *i*-th column is just inferred "somehow",
- cf. usage of column number in ... ORDER BY 1,
- note that column numbers can only be used if there is no ambiguity with numeric values, e.g.,

SELECT name, 3 FROM country

yields a table whose second column has always the value 3.

123

# SYNTACTICAL SUGAR: JOIN

- basic SQL syntax: list of relations in the FROM clause, cartesian product, conditions in the WHERE clause.
- explicit JOIN syntax in the FROM clause:

SELECT ...

FROM  $R_1$  NATURAL JOIN  $R_2$  ON  $join-cond_{1,2}$  [NATURAL JOIN  $R_3$  ON  $join-cond_{1,2,3}$  ...] WHERE ...

- usage of parentheses is optional,
- same translation to internal algebra.

# **OUTER JOIN**

- Syntax as above, as LEFT OUTER JOIN, RIGHT OUTER JOIN, FULL OUTER JOIN (and FULL JOIN, which is equivalent to FULL OUTER JOIN).
- usage of parentheses is optional, otherwise left-first application (!).
- can be translated to internal outer joins, much more efficient than handwritten outer join using UNION and NOT EXISTS.

# HANDLING OF DUPLICATES

In contrast to algebra relations, SQL tables may contain duplicates (cf. Slide 114):

- some applications require them
- duplicate elimination is relatively expensive  $(O(n \log n))$
- $\Rightarrow$  do not do it automatically
- $\Rightarrow$  SQL allows for *explicit* removal of duplicates:

Keyword: SELECT DISTINCT  $A_1, \ldots, A_n$  FROM ...

The internal optimization can sometimes put it at a position where it does not incur additional costs.

125

### **GENERAL STRUCTURE OF SQL QUERIES:**

| SELECT [DISTINCT] $A_1, \ldots, A_n$<br>FROM $R_1, \ldots, R_m$<br>WHERE $F$ | list of expressions<br>list of relations<br>condition(s) |
|------------------------------------------------------------------------------|----------------------------------------------------------|
| GROUP BY $B_1,\ldots,B_k$                                                    | list of grouping attributes                              |
| HAVING $G$                                                                   | condition on groups, same syntax as WHERE clause         |
| ORDER BY H                                                                   | sort order – only relevant for output                    |

ORDER BY: specifies output order of tuples

SELECT name, population FROM city;

full syntax: ORDER BY *attribute-list* [ASC|DESC] [NULLS FIRST|LAST] (ascending/descending)

Multiple attributes allowed:

SELECT \* FROM city ORDER BY country, province;

Next: How many people live in the cities in each country?

- GROUP BY: form groups of "related" tuples and generate one output tuple for each group
- HAVING: conditions evaluated on the groups

# Grouping and Aggregation

- First Normal Form: all values in a tuple are atomic (string, number, date, ...)
- GROUP BY *attribute-list*: forms groups of tuples that have the same values for *attribute-list*

| SELECT country, SUM(population),                                     | MAX (                      | populatio | n),                      | COUNT(*)   |         |        |  |
|----------------------------------------------------------------------|----------------------------|-----------|--------------------------|------------|---------|--------|--|
| FROM City<br>GROUP BY country<br>HAVING SUM(population) > 10000000;  |                            | :         | :                        | :          | :       |        |  |
|                                                                      | )0; I                      | nnsbruck  | Α                        | Tirol      | 118000  |        |  |
|                                                                      |                            | /ienna    | А                        | Vienna     | 1583000 |        |  |
|                                                                      |                            | :         |                          | :          | :       |        |  |
| <ul> <li>each group yields one tuple</li> </ul>                      | C                          | Graz      | А                        | Steiermark | 238000  |        |  |
| <ul><li>which may contain:</li><li>the group-by attributes</li></ul> |                            | :         | :                        | :          | :       |        |  |
| - aggregations of all values in a column: SUM, AVG, MIN, MAX, COUNT  |                            |           |                          |            |         |        |  |
| : :                                                                  |                            |           |                          | :          | :       |        |  |
| country: A SUM(population): 243                                      | SUM(population): 2434525 N |           | MAX(population): 1583000 |            |         | (*): 9 |  |
| : :                                                                  |                            |           |                          | :          | :       |        |  |
| • SELECT and HAVING: use these ter                                   | ms.                        |           |                          |            |         |        |  |

127

### Aggregation

Aggregation can be applied to a whole relation:

```
SELECT COUNT(*), SUM(population), MAX(population)
FROM country;
```

• Aggregation with DISTINCT:

```
SELECT COUNT (DISTINCT country)
FROM CITY
WHERE population > 1000000;
```

# **ALTOGETHER: EVALUATION STRATEGY**

SELECT [DISTINCT]  $A_1, \ldots, A_n$ FROM  $R_1, \ldots, R_m$ WHERE FGROUP BY  $B_1, \ldots, B_k$ HAVING GORDER BY H list of expressions list of relations condition(s) list of grouping attributes condition on groups, same syntax as WHERE clause sort order – only relevant for output

- 1. evaluate FROM and WHERE,
- 2. evaluate GROUP BY  $\rightarrow$  yields groups,
- 3. generate a tuple for each group containing all expressions in HAVING and SELECT,
- 4. evaluate HAVING on groups,
- 5. evaluate SELECT (projection, removes things only needed in HAVING),
- 6. output result according to ORDER BY.

129

# **CONSTRUCTING QUERIES**

For each problem there are multiple possible equivalent queries in SQL (cf. Example 3.14). The choice is mainly a matter of personal taste.

- analyze the problem "systematically":
  - collect all relations (in the FROM clause) that are needed
  - generate a suitable conjunctive WHERE clause
  - $\Rightarrow$  leads to a single "broad" SFW query
  - (cf. conjunctive queries, relational calculus)
- analyze the problem "top-down":
  - take the relations that directly contribute to the result in the (outer) FROM clause
  - do all further work in correlated subquery/-queries in the WHERE clause
  - $\Rightarrow$  leads to a "main" part and nested subproblems
- decomposition of the problem into subproblems:
  - subproblems are solved by nested SFW queries that are combined in the FROM clause of a surrounding query

### COMPARISON

SQL:

SELECT  $A_1, \ldots, A_n$  FROM  $R_1, \ldots, R_m$  where F

• equivalent expression in the relational algebra:

 $\pi[A_1,\ldots,A_n](\sigma[F](r_1\times\ldots\times r_m))$ 

Algorithm (nested-loop):

```
FOR each tuple t_1 in relation R_1 DO
```

FOR each tuple  $t_2$  in relation  $R_2$  DO

FOR each tuple  $t_n$  in relation  $R_n$  DO IF tuples  $t_1, \ldots, t_n$  satisfy the WHERE-clause THEN evaluate the SELECT clause and generate the result tuple (projection).

Note: the tuple variables can also be introduced in SQL explicitly as alias variables:

SELECT  $A_1, \ldots, A_n$  FROM  $R_1$   $t_1, \ldots, R_m$   $t_m$  WHERE F (then optionally using  $t_i.attr$  in SELECT and WHERE)

131

#### Comparison: Subqueries

• Subqueries in the FROM-clause (cf. Slide 118): joined subtrees in the algebra

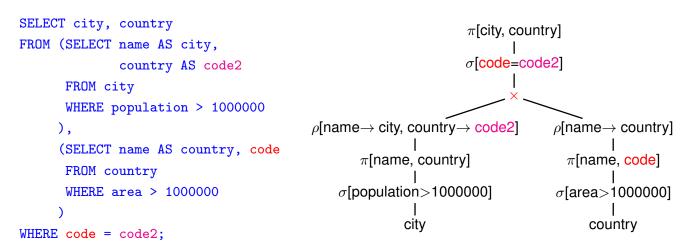

• the relation from evaluating the from clause has columns city, code2, country, code1 that can be used in the where clause and in the select clause.

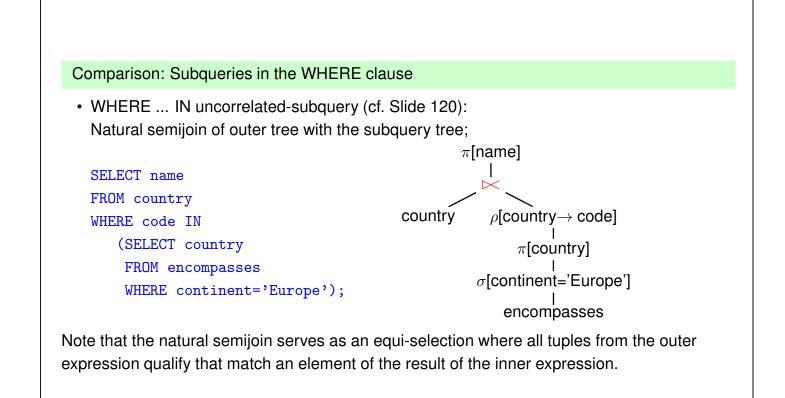

```
133
```

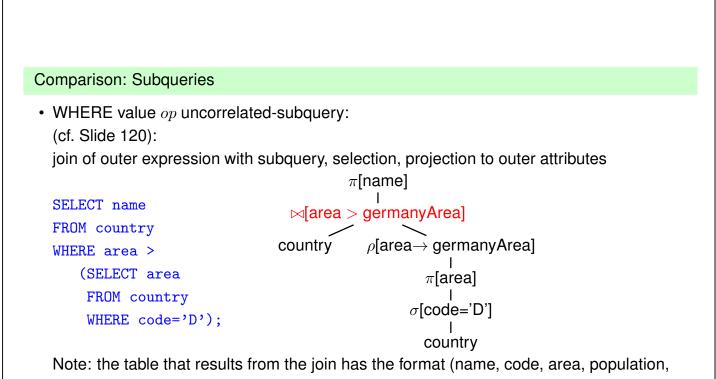

..., germanyArea).

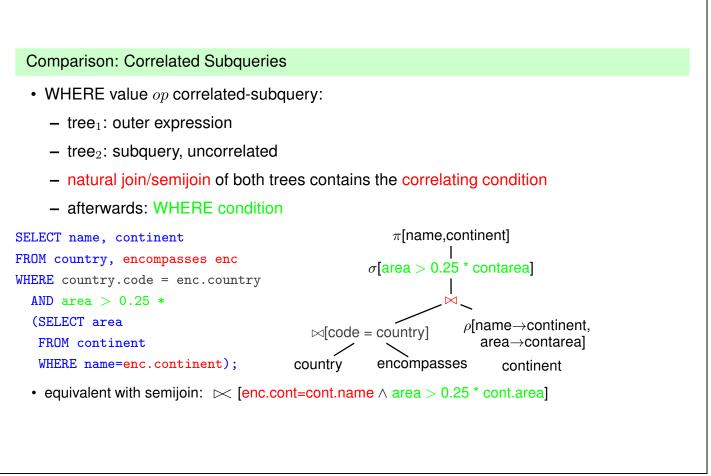

#### 135

#### **Comparison: Correlated Subqueries**

... comment to previous slide:

- although the tree expression looks less target-oriented than the SQL correlated subquery, it does the same:
- instead of iterating over the tuples of the outer SQL expression and evaluating the inner one for each of the tuples,
- the results of the inner expression are "precomputed" and iteration over the outer result just fetches the corresponding one.
- effectiveness depends on the situation:
  - how many of the results of the subquery are actually needed (worst case: no tuple survives the outer local WHERE clause).
  - are there results of the subquery that are needed several times.

database systems are often able to internally choose the most effective solution (schema-based and statistics-based)

... see next section.

#### Comparison: EXISTS-Subqueries

- WHERE EXISTS: similar to above: correlated subquery, no additional condition after natural semijoin
- SELECT ... FROM X,Y,Z WHERE NOT EXISTS (SFW):

```
SELECT ...
FROM ((SELECT * FROM X,Y,Z) MINUS
        (SELECT X,Y,Z WHERE EXISTS (SFW)))
```

#### Results

- all queries (without NOT-operator) including subqueries without grouping/aggregation can be translated into SPJR-trees (selection, projection, join, renaming)
- they can even be flattened into a single broad cartesian product, followed by a selection and a projection.

```
137
```

Comparison: the differences between Algebra and SQL

- The relational algebra has no notion of grouping and aggregate functions
- SQL has no clause that corresponds to relational division

### Example 3.16

Consider again Example 3.13 (Slide 100):

"Compute those organizations that have at least one member on each continent":

 $orgOnCont \div \pi[name](continent).$ 

**Exercise:** Use the algebraic expression for  $r \div s$  from Slide 99 for stating the query in SQL (use the SQL statement for orgOnCont from Slide 100):

 $r \div s = \pi[\bar{Z}](r) \setminus \pi[\bar{Z}]((\pi[\bar{Z}](r) \times s) \setminus r).$ 

### Example 3.16 (Cont'd – Solution to Exercise)

```
(select org
 from (select distinct i.organization as org, e.continent as cont
       from ismember i, encompasses e
       where i.country = e.country ))
                                          Nobody would do this:
minus
( select o1

    learn this formula.

  from ((select o1,n1

    copy&paste and fight with parentheses!

         from (select org as o1
               from (select distinct i.organization as org, e.continent as cont
                      from ismember i, encompasses e
                      where i.country = e.country ))
              (select name as n1 from continent)
        )
        minus
        (select distinct i.organization as org, e.continent as cont
         from ismember i, encompasses e
         where i.country = e.country )
       )
)
```

139

#### Example 3.16 (Cont'd)

 Instead of π[Z](r), a simpler query yielding the Z values can be used. These often correspond to the keys of some relation that represents the instances of some entity type (here: the organizations):

 $orgOnCont \div \pi[name](continent) =$ 

 $\pi[abbreviation](organization) \setminus$ 

 $\pi[\overline{Z}]((\pi[abbreviation](organization) \times \pi[name](continent)) \setminus orgOnCont)$ 

 $orgs \times conts$ 

the "missing" pairs

organizations that have a missing pair

• the corresponding SQL query is much smaller, and can be constructed intuitively:

```
(select abbreviation from organization)
minus ... the structure is the same as the previous one!
( select abbreviation
  from ((select o.abbreviation, c.name
     from organization o, continent c)
     minus
     (select distinct i.organization as org, e.continent as cont
     from ismember i, encompasses e
     where i.country = e.country ) ) )
```

### Example 3.16 (Cont'd)

The corresponding SQL formulation that implements division corresponds to the textual

"all organizations such that they occur in *orgOnCont* together with each of the *continent* names",

or equivalent

"all organizations org such that there is no value cont in  $\pi[name](continent)$  such that org does not occur together with cont in orgOnCont".

```
select abbreviation
from organization o
where not exists
((select name from continent)
  minus
  (select cont
    from (select distinct i.organization as org, e.continent as cont
        from ismember i, encompasses e
        where i.country = e.country )
    where org = o.abbreviation))
```

- the query is still set-theory-based.
- there is also a logic-based way:

141

### Example 3.16 (Cont'd)

"all organizations such that there is no continent such that the organization has no member on this continent (i.e., does not occur in *orgOnCont* together with this continent)"

```
select abbreviation
from organization o
where not exists
(select name
from continent c
where not exists
(select *
from (select distinct i.organization as org, e.continent as cont
    from ismember i, encompasses e
    where i.country = e.country )
where org = o.abbreviation
    and cont = c.name))
```

Oracle Query Plan Estimate: copy-and-paste-solution: 568; minus-minus: 16; not-exists-minus: 175; not-exists-not-exists: 295.

Example 3.16 (Cont'd) Aside: logic-based querying with Datalog (see Lecture on "Deductive Databases")  $\{o \mid organization(o, ...) \land \neg \exists cont : (continent(cont, ...) \land \neg orgOnCont(o, cont))\}$ % [mondial]. orgOnCont(0,C,Cont) :- isMember(C,0,\_), encompasses(C, Cont,\_). notResult(0) :- organization(0,\_,\_,\_), continent(Cont,\_), not orgOnCont(0,\_,Cont). result(0) :- organization(0,\_,\_,\_,\_), not notResult(0). % ?- result(0). % ?- findall(0, result(0), L). [Filename: Datalog/orgOnContsDiv.P] ... much shorter. Algebra expression for it:  $\pi$ [abbrev](org)  $\pi$ [abbrev]  $\pi$ [abbrev](org)  $\times \pi$ [name](cont)  $\rho$ [org $\rightarrow$ abbrev]( $\pi$ [org,cont](isMember  $\bowtie$  encompasses)) corresponds to the most efficient minus-minus solution.

```
143
```

#### Orthogonality

Full orthogonality means that an expression that results in a relation is allowed everywhere, where an input relation is allowed

- subqueries in the FROM clause
- subqueries in the WHERE clause
- subqueries in the SELECT clause (returning a single value)
- · combinations of set operations

But:

• Syntax of aggregation functions is not fully orthogonal: Not allowed: SUM(SELECT ...)

```
SELECT SUM(pop_biggest)
FROM (SELECT country, MAX(population) AS pop_biggest
FROM City
GROUP BY country);
```

• The language OQL (Object Query Language) uses similar constructs and is fully orthogonal.

# 3.3 Efficient Algebraic Query Evaluation

Semantical/logical optimization: Consider integrity constraints in the database.

| Operation                          | object           | pred             | cate           | cost |              |
|------------------------------------|------------------|------------------|----------------|------|--------------|
| SELECT STATEMENT                   |                  |                  |                | 0    | _            |
| _FILTER                            | NULL IS NOT NULL |                  |                |      |              |
| TABLE ACCESS (FULL)                | CITY             | Y POPULATION < 0 |                | 7    |              |
| (foreign key references activation | ted)             |                  |                |      |              |
| select * from ismember wh          | ere cou          | ntry 1           | not in (select | code | from country |
| Operation                          | object           |                  | predicate      |      | cost         |
| SELECT STATEMENT                   |                  |                  |                |      | 0            |
| _FILTER                            |                  |                  | NULL IS NOT N  | IULL |              |
| TABLE ACCESS (FULL)                | ISMEM            | BER              |                |      | 9            |

145

Semantical/logical optimization (Cont'd): Consider integrity constraints in the database.

• (foreign key references activated)

select country from ismember where country in (select code from country):

| Operation            | object   | predicate | cost |
|----------------------|----------|-----------|------|
| SELECT STATEMENT     |          |           | 9    |
| _TABLE ACCESS (FULL) | ISMEMBER |           | 9    |

No lookup of country.code at all (because guaranteed by foreign key)

- not always obvious
- general case: first-order theorem proving.

Algebraic optimization: search for an equivalent algebra expression that performs better:

- size of intermediate results,
- implementation of operators as algorithms,
- presence of indexes and order.

# **ALGEBRAIC OPTIMIZATION**

The operator tree of an algebra expression provides a base for several optimization strategies:

- reusing intermediate results
- · equivalent restructuring of the operator tree
- "shortcuts" by melting several operators into one (e.g., join + equality predicate → equijoin)
- combination with actual situation: indexes, properties of data

Real-life databases implement this functionality.

- · SQL: declarative specification of a query
- internal: algebra tree + optimizations

147

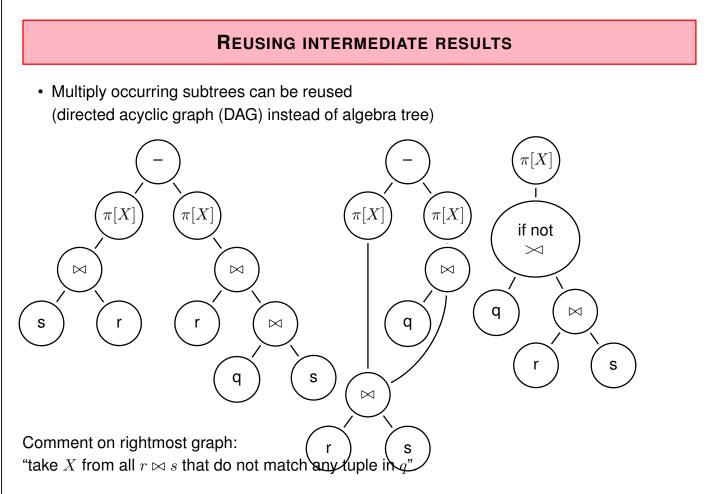

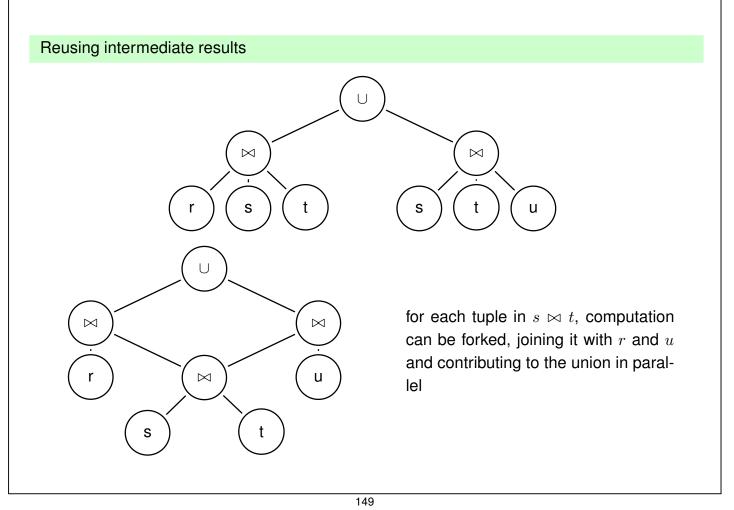

# **OPTIMIZATION BY TREE RESTRUCTURING**

- Equivalent transformation of the operator tree that represents an expression
- · Based on the equivalences shown on Slide 109.
- minimize the size of intermediate results (reject tuples/columns as early as possible during the computation)
- · selections reduce the number of tuples
- · projections reduce the size of tuples
- apply both as early as possible (i.e., before joins)
- · different application order of joins
- semijoins instead of joins (in combination with implementation issues; see next section)

**Push Selections Down** 

Assume  $r, s \in \operatorname{Rel}(\bar{X}), \bar{Y} \subseteq \bar{X}$ .  $\sigma[cond](\pi[\bar{Y}](r)) \equiv \pi[\bar{Y}](\sigma[cond](r))$ (condition: cond does not use attributes from  $\bar{X} - \bar{Y}$ , otherwise left term is undefined)  $\sigma_{pop>1E6}(\pi[name, pop](country)) \equiv \pi[name, pop](\sigma_{pop>1E6}(country))$   $\sigma[cond](r \cup s) \equiv \sigma[cond](r) \cup \sigma[cond](s)$   $\sigma_{pop>1E6}(\pi[name, pop](country) \cup \pi[name, pop](city))$   $\equiv \sigma_{pop>1E6}(\pi[name, pop](country)) \cup \sigma_{pop>1E6}(\pi[name, pop](city))$   $\sigma[cond](\rho[N](r)) \equiv \rho[N](\sigma[cond'](r))$ (where cond' is obtained from cond by renaming according to N)  $\sigma[cond](r \cap s) \equiv \sigma[cond](r) \cap \sigma[cond](s)$   $\sigma[cond](r - s) \equiv \sigma[cond](r) - \sigma[cond](s)$  $\pi$  : see comment above. Optimization uses only left-to-right.

Push Selections Down (Cont'd)

Assume  $r \in \operatorname{Rel}(\bar{X})$ ,  $s \in \operatorname{Rel}(\bar{Y})$ . Consider  $\sigma[cond](r \bowtie s)$ .

Let  $cond = cond_{\bar{X}} \wedge cond_{\bar{Y}} \wedge cond_{\overline{XY}}$  such that

- $cond_{\bar{X}}$  is concerned only with attributes in  $\bar{X}$
- $\mathit{cond}_{\bar{Y}}$  is concerned only with attributes in  $\bar{Y}$
- $cond_{\overline{XY}}$  is concerned both with attributes in  $\overline{X}$  and in  $\overline{Y}$ .

Then,

$$\sigma[cond](r \bowtie s) \equiv \sigma[cond_{\overline{XY}}](\sigma[cond_{\bar{X}}](r) \bowtie \sigma[cond_{\bar{Y}}](s))$$

### Example 3.17

Names of all countries that have an area of more than 1,000,000 km<sup>2</sup>, their capital has more than 1,000,000 inhabitants, and more than half of the inhabitants live in the capital.  $\Box$ 

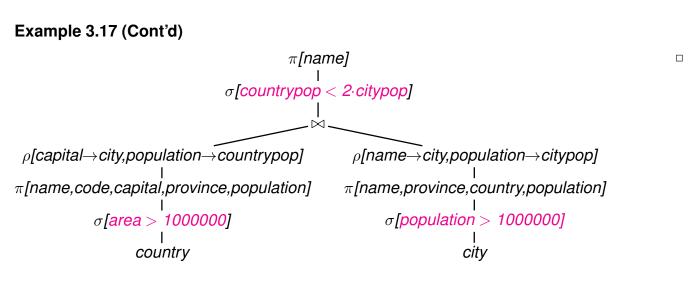

- Nevertheless, if *cond* is e.g. a complex mathematical calculation, it can be cheaper first to reduce the number of tuples by  $\cap$ , -, or  $\bowtie$
- $\Rightarrow$  data-dependent strategies (see later)

153

#### **Push Projections Down**

Assume  $r, s \in \operatorname{Rel}(\bar{X}), \bar{Y} \subseteq \bar{X}$ .

Let  $cond = cond_{\bar{X}} \wedge cond_{\bar{Y}}$  such that

- $cond_{\bar{Y}}$  is concerned only with attributes in  $\bar{Y}$
- $cond_{\bar{X}}$  is the remaining part of cond that is also concerned with attributes  $\bar{X} \setminus Y$ .

$$\begin{aligned} \pi[\bar{Y}](\sigma[cond](r)) &\equiv \sigma[cond_{\bar{Y}}](\pi[\bar{Y}](\sigma[cond_{\bar{X}}](r))) \\ \pi[\bar{Y}](\rho[N](r)) &\equiv \rho[N](\pi[\bar{Y}'](r)) \end{aligned}$$

(where  $\bar{Y}'$  is obtained from  $\bar{Y}$  by renaming according to N)

 $\pi[\bar{Y}](r\cup s) \qquad \qquad \equiv \quad \pi[\bar{Y}](r)\cup\pi[\bar{Y}](s)$ 

- Note that this does *not* hold for "∩" and "-"!
- advantages of pushing " $\sigma$ " vs. " $\pi$ " are data-dependent Default: push  $\sigma$  lower.

Assume  $r \in \operatorname{Rel}(\bar{X}), s \in \operatorname{Rel}(\bar{Y}).$ 

$$\pi[\bar{Z}](r\bowtie s) \equiv \pi[Z](\pi[\bar{X}\cap \overline{ZY}](r)\bowtie \pi[\bar{Y}\cap \overline{ZX}](s))$$

· complex interactions between reusing subexpressions and pushing selection/projection

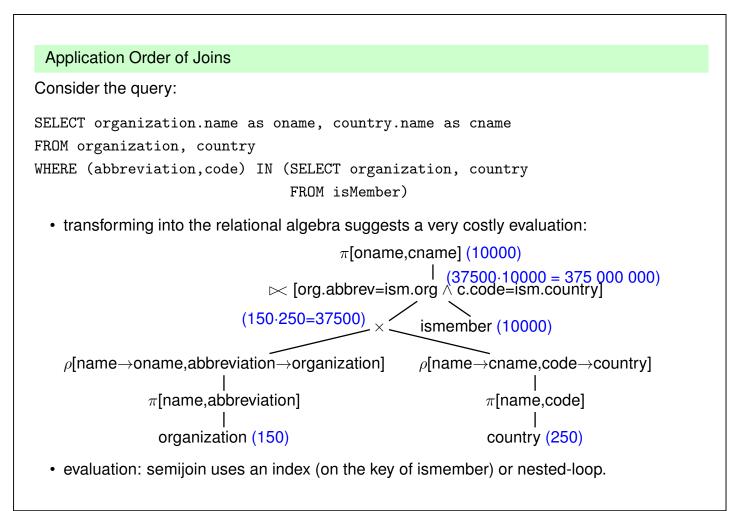

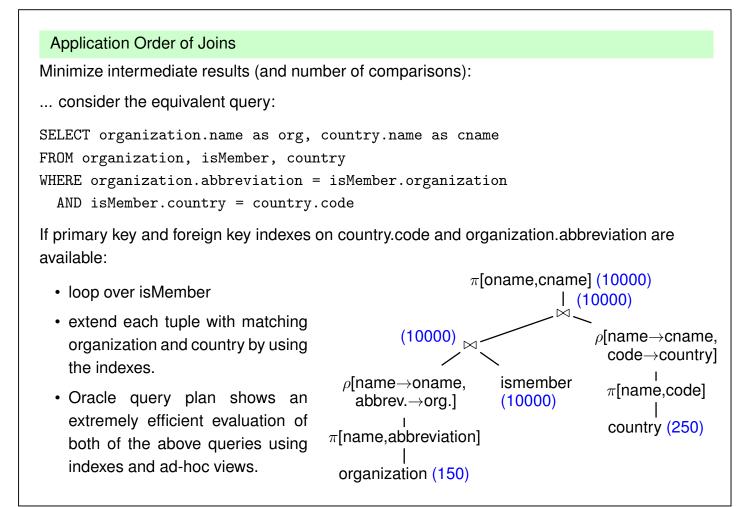

### Aside: the real query plan

(see Slide 160 ff. for details)

| Operation         | Object       | Pred(Index)        | Pred(Filter) | COST | Rows |
|-------------------|--------------|--------------------|--------------|------|------|
| SELECT STATEMENT  |              |                    |              | 13   | 9968 |
| _HASH JOIN        |              | C.CODE=ISM.COUNTRY |              | 13   | 9968 |
| VIEW              | v2           |                    |              | 2    | 241  |
| HASH JOIN         |              | ROWID=ROWID        |              |      |      |
| INDEX (FULL SCAN) | COUNTRYKEY   |                    |              | 1    | 241  |
| INDEX (FULL SCAN) | SYS_C0030486 |                    |              | 1    | 241  |
| HASH JOIN         |              | ORG.ABBREV=ISM.ORG |              | 11   | 9968 |
| VIEW              | v1           |                    |              | 2    | 152  |
| HASH JOIN         |              | ROWID=ROWID        |              |      |      |
| INDEX (FULL SCAN) | ORGKEY       |                    |              | 1    | 152  |
| INDEX (FULL SCAN) | ORGNAMEUNIQ  |                    |              | 1    | 152  |
| SORT (UNIQUE)     |              |                    |              | 9    | 9968 |
| INDEX (FULL SCAN) | MEMBERKEY    |                    |              | 9    | 9968 |

No access to actual tables, ism(org,country) from key index, org(abbrev,name) from indexes via rowid-join, country(code,name) from indexes via rowid-join; both materialized as ad-hoc-views, combined by two hash-joins.

157

# **OPERATOR EVALUATION BY PIPELINING**

- · above, each algebra operator has been considered separately
- if a query consists of several operators, the materialization of intermediate results should be avoided
- Pipelining denotes the immediate propagation of tuples to subsequent operators

#### Example 3.18

•  $\sigma$ [country = "D"  $\land$  population > 200000](City):

Assume an index that supports the condition country = "D".

- without pipelining: compute σ[country = "D"](City) using the index, obtain City'. Then, compute σ[population > 200000](City').
- with pipelining: compute  $\sigma$ [country = "D"](City) using the index, and check **on-the fly** each qualifying tuple against  $\sigma$ [population > 200000].
- extreme case: when there is also an index on population (tree index, allows for range scan):

obtain set  $S_1$  of all tuple-ids for german cities from index on code, obtain set  $S_2$  of all tuple-ids of cities with more than 2 million inhabitants from population index, intersect  $S_1$  and  $S_2$  and access only the remaining cities.

#### Pipelining

- **Unary** (i.e., selection and projection) operations can always be pipelined with the next lower binary operation (e.g., join)
- $\sigma[cond](R \bowtie S)$ :
  - without pipelining: compute  $R \bowtie S$ , obtain RS, then compute  $\sigma[cond](RS)$ .
  - with pipelining: during computing  $(R \bowtie S)$ , each tuple is immediately checked whether it satisfies *cond*.
- $(R \bowtie S) \bowtie T$ :
  - without pipelining: compute  $R \bowtie S$ , obtain RS, then compute  $RS \bowtie T$ .
  - with pipelining: during computing  $(R \bowtie S)$ , each tuple is immediately propagated to one of the described join algorithms for computing  $RS \bowtie T$ .

Most database systems combine materialization of intermediate results, iterator-based implementation of algebra operators, indexes, and pipelining.

159